## **DV-Adapter**

[Versionsgeschichte interaktiv durchsuchen](https://wiki.oevsv.at) [VisuellWikitext](https://wiki.oevsv.at)

## **[Version vom 25. Februar 2009, 22:59 Uhr](https://wiki.oevsv.at/w/index.php?title=DV-Adapter&oldid=2683) [\(Quelltext anzeigen\)](https://wiki.oevsv.at/w/index.php?title=DV-Adapter&action=edit&oldid=2683)**

[Oe1mcu](https://wiki.oevsv.at/wiki/Benutzer:Oe1mcu) [\(Diskussion](https://wiki.oevsv.at/w/index.php?title=Benutzer_Diskussion:Oe1mcu&action=view) | [Beiträge\)](https://wiki.oevsv.at/wiki/Spezial:Beitr%C3%A4ge/Oe1mcu) (Die Seite wurde neu angelegt: [Kategorie:D-](https://wiki.oevsv.at/wiki/Kategorie:D-Star)[Star](https://wiki.oevsv.at/wiki/Kategorie:D-Star) Der DV-Adapter, wie er als Bausatz beim Funkamateur angeboten wurde (neue Version wird in Kürze angeboten werden) Der DV-Adapter ermöglicht DSTA...)

## **[Version vom 25. Februar 2009, 23:06 Uhr](https://wiki.oevsv.at/w/index.php?title=DV-Adapter&oldid=2688) ([Quelltext anzeigen](https://wiki.oevsv.at/w/index.php?title=DV-Adapter&action=edit&oldid=2688))**

[Oe1mcu](https://wiki.oevsv.at/wiki/Benutzer:Oe1mcu) ([Diskussion](https://wiki.oevsv.at/w/index.php?title=Benutzer_Diskussion:Oe1mcu&action=view) | [Beiträge](https://wiki.oevsv.at/wiki/Spezial:Beitr%C3%A4ge/Oe1mcu)) [Zum nächsten Versionsunterschied →](https://wiki.oevsv.at/w/index.php?title=DV-Adapter&diff=next&oldid=2688)

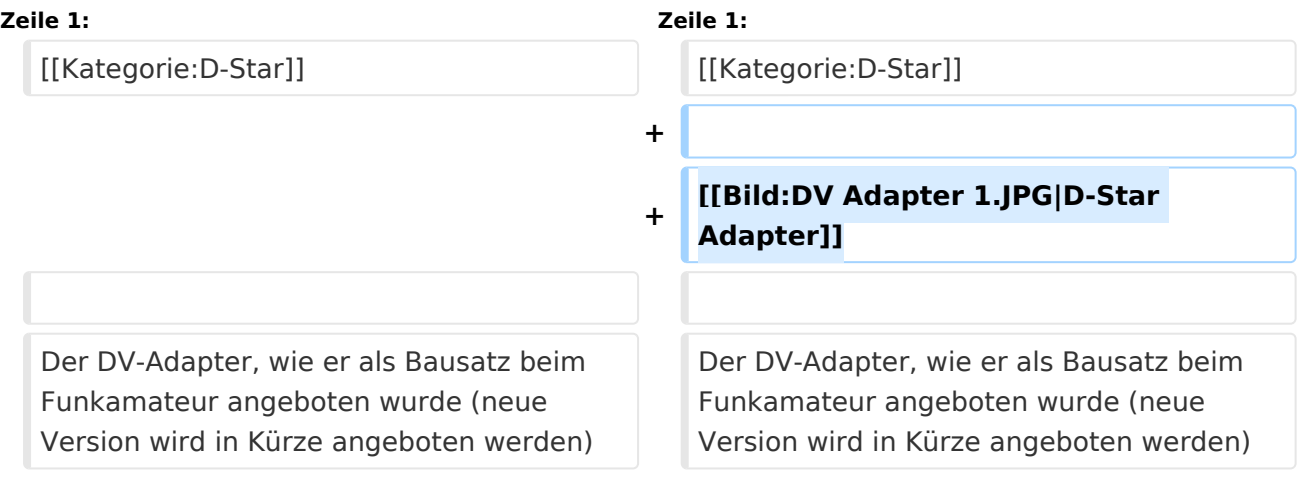

## Version vom 25. Februar 2009, 23:06 Uhr

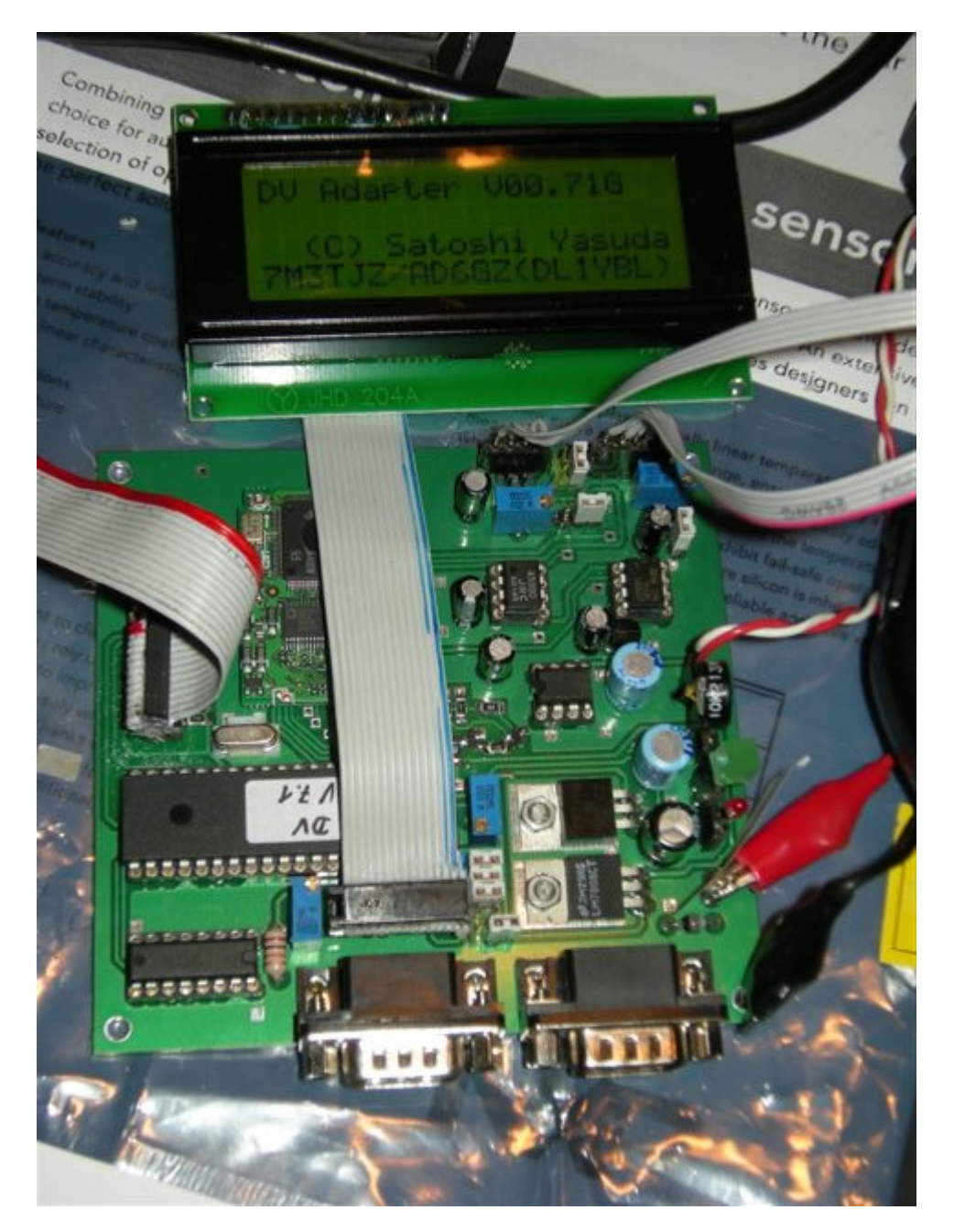

Der DV-Adapter, wie er als Bausatz beim Funkamateur angeboten wurde (neue Version wird in Kürze angeboten werden) Der DV-Adapter ermöglicht DSTAR Betrieb mit vielen 9600Baudfähigen Funkgeräten.

Ich betreibe ihn an meinem Yaesu FT-817 mit 30 Watt Endstufe. Mittels Tastatur und LCD kann man alle Einstellungen (YOURCALL, RPT1, RPT2,usw) durchführen. (Info von OE3MZC)